# **Useful shell commands**

# **head/tail, cut, sort, uniq**

**Virginie Orgogozo**

**March 2011**

**cat = shows the content of a file less = shows the content of a file**

# **Head and tail**

**cd pcfb/examples/**

**\$head ctd.txt** shows the first 10 lines

**\$head -n 2 \*.pdb** shows the first 2 lines

**\$history | tail -n 15** shows the 15 most recent items in your command history

**\$tail -n +2 Thalas\*.txt** shows from the second line to the end

**\$head -n -1 Thalas\*.txt** shows from the second line to the  $10<sup>th</sup>$  line

# **Cut**

**cd pcfb/examples/**

**\$cut -f 1,3 Thal\*.txt** returns columns 1 and 3 delimited by tabs

**\$cut -f 1-3 Thal\*.txt** returns columns 1 to 3 delimited by tabs

**\$cut -c 16-20,30 Thal\*.txt** returns characters 16 to 20 and 30 from each line

**\$grep ">" FPexamples.fta | cut -c 2-11** prints out the gene names

**\$head ctd.txt | cut -f 5,7 -d ","** returns columns 5 and 7. These are delimited by , in the original file and in the output.

*Be careful when space is used between columns because there are sometimes two spaces instead of one.*

# **Sort**

### **\$grep ">" FPexcerpt.fta | sort** lines are sorted by alphabetical order

### **Options**

#### **-n**

sorts by numerical value rather than alphabetically

### **-f**

Make all lines uppercase before sorting

#### **-r**

sorts in reverse order

#### **-k 3**

sorts lines based on column 3 , with columns delimited by space or tab **\$head Thal.txt | sort -k 2**

**-t ","** uses commas for delimiters

### **-u** returns a unique representative of repeated items

# **The ASCII list**

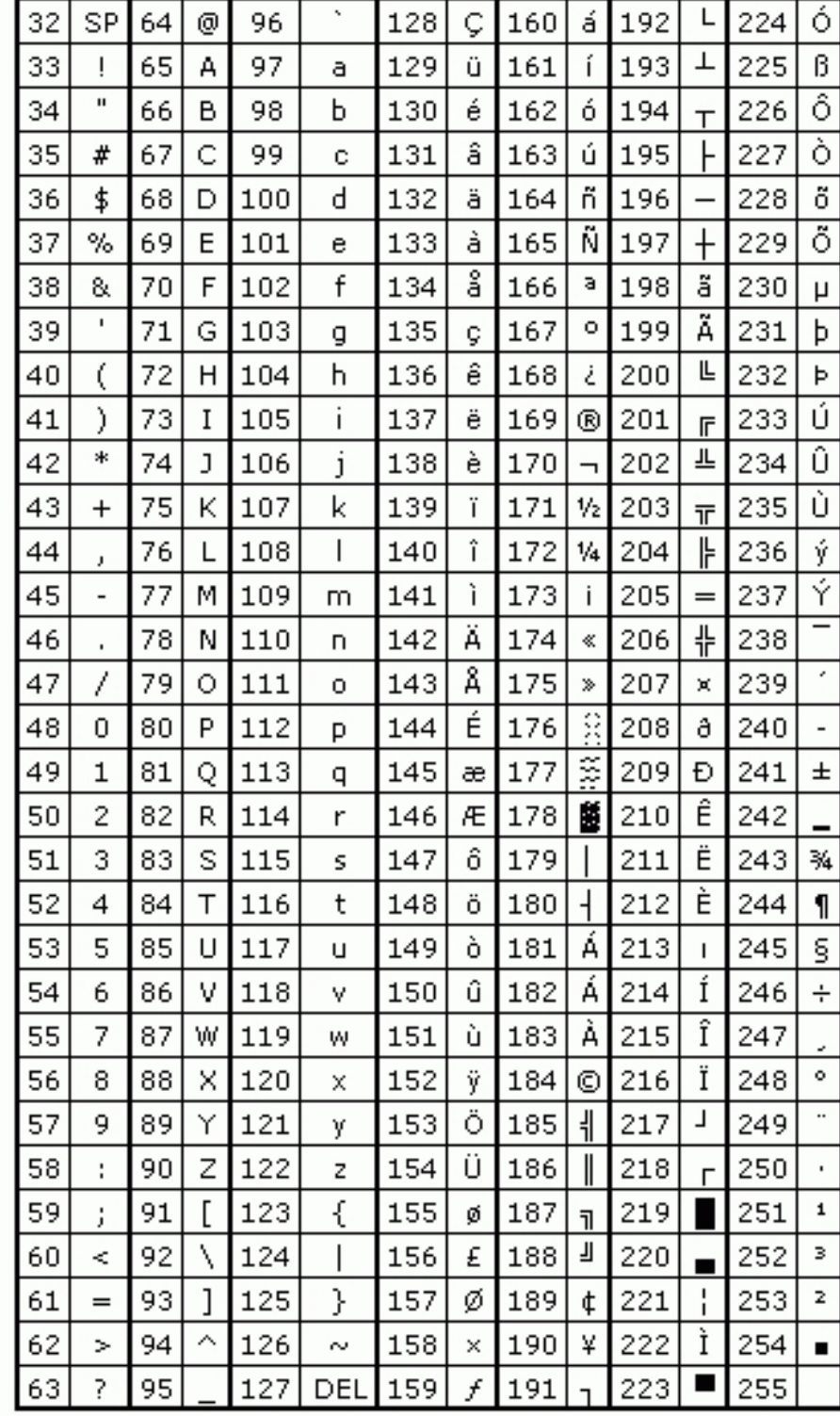

# **Uniq**

Removes identical lines that are in immediate succession and keeps a single line.

## **Options**

### **-c**

counts the number of occurrence of each unique line and write it before each unique line **\$cut -c 12-21 ctd.txt | uniq -c**

### **-f 4**

ignores the first 4 fields (columns delimited by any number of spaces) in determining uniqueness

### **-i**

ignore case when determining uniqueness